## SECURE, VIRTUAL SOURCE CODE REVIEW

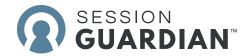

You need a security solution as sophisticated as your source code.

## SessionGuardian delivers.

We understand that source code review of sensitive intellectual property is necessary in the legal industry. While it can be conducted in an on-site manner, with the expert and other relevant parties often sharing the same room with in-person monitoring, virtual source code review has grown in popularity. The only way to truly protect your intellectual property during virtual source code review is with technology that addresses the human risk factor in cybersecurity—your virtual user and their surrounding environment. SessionGuardian offers a remote source code review technology that addresses the cybersecurity challenges associated with remote review.

SessionGuardian works with you and your experts to secure your virtual environment with Continuous Identity Verification technology, employing best-inclass features to ensure your source code is viewed by authenticated eyes only.

- Continuous Identity Verification via
  Al-powered facial and object identification technology
- Personal Identifiable Information (PII) isolation from PC to protect end-user privacy
- Access your secure virtual environment remotely
- · Copy/Print/Download Restrictions
- Disabled Screenshots/Screen Share
- · Shoulder Surfing/Bystander Detection
- · Smartphone Detection
- Watermarks
- Application Blacklist
- Working Hours Restrictions
- · Audit Log Generation
- VPN Prevention and Geologation Restriction

Your remote source code reviewers are human—which means that even the most well-intentioned users are capable of oversights that could put your confidential source code at risk. Our continuous identity verification software creates a safe zone around your user, proactively identifying and mitigating threats for both you and the end-user before they materialize.